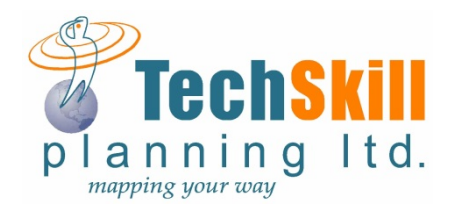

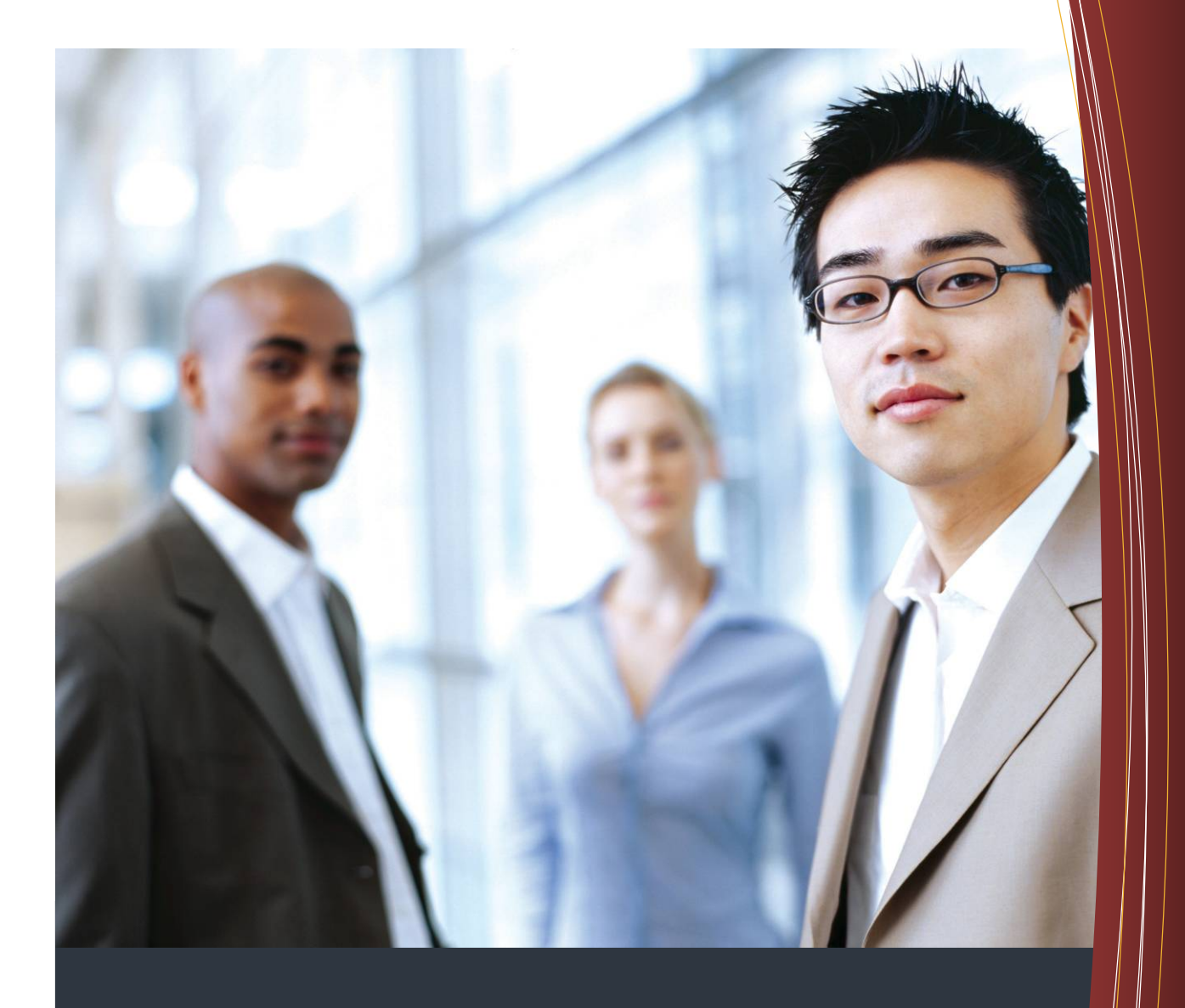

# **Online Mapping Service Product Summary**

**John Johnson TECHSKILL PLANNING LTD. Direct: (403) 287-3375** [jjohnson@techskillplanning.com](mailto:jjohnson@techskillplanning.com)

Page 1 of 7

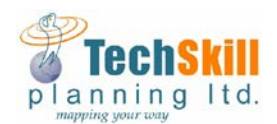

# *Online Mapping Service*

# *Product Summary*

The online mapping service is a client specific "GIS" application. The software has numerous features and layers that allows the user access to various datasets and documents all in one place.

The online mapping service would be accessible to each client's employees through a company specific user name and password. There is no limit to how many users can access the service concurrently. There is no monthly charge per user rather we charge a monthly maintenance fee. By not charging per user the cost to our clients is reasonable. The client is responsible for maintaining access to the site.

The online mapping service includes all of the client's assets (Wells (including bottom hole deviations), Pipelines and Facilities) as registered with the respective government agencies. This data is maintained by TechSkill and would be updated monthly through a subscription contract with each client.

The software uses an AutoCad based platform and has several tool bars on the top of the map layout as well as three windows on the left hand side for the Legend, Selection and Task Pane options.

- **Legend** window shows the layers currently loaded and allows you to turn them on or off. As you zoom into the map additional layers will be added to the map.
- **Selection** window will display the attribute information for whatever feature you select on the map. The user is able to select any asset and the attribute data for that asset is displayed in the **Selection** window located on the left hand side of the map.
- **Task Pane** window is used for several different functions located on the top menu bar.

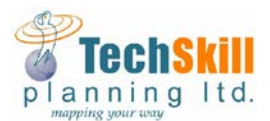

## *Tool Bars*

**External Providers** - The software has the ability to overlay several external providers such as Google maps (street and satellite), Bing maps (street and satellite) and Open Street Map.

**Google Street View** – A handy tool for verifying roads, resident locations, plant locations, etc.

**Reports** - The software includes the functionality to view and export reports to a PDF file for the assets based on a user defined selection window. Currently there are reports for:

- Wells
- Wellsite Deviations (Horizontal wells)
- Pipelines
- Facilities
- Residents (if applicable)

These reports can be customized to client specific needs.

**LSD search** - The online service includes the ATS grid with the Townships and Sections for Alberta and Saskatchewan and are setup to display at certain zoom levels. The LSD grid is also included and can be used to search by LSD location ("LSD Search" button)

**Create PDF** - Clients can also create basic PDF maps as well if desired.

**Select Radius** – Can select features on the map based on a circle

**Select Polygon** – Can select features on the map based on a polygon

**Buffer** – Can create a buffer with custom colours and names

**Measure** – Handy tool to measure distances. EG. Wellsite to a resident or pipeline to a resident.

**Query** – Can search by layer for a particular feature. EG. Well license or pipeline license.

**Maptip** – Certain layers can be styled to show quick information as you hover over a feature. If more detailed information is required you simply click on the feature and the information displays in the **Selection** window on the left hand side.

**Selection** - Click on the selection button and drag a window around a number of features

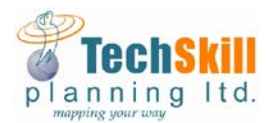

#### *Boundaries*

The online service includes the following boundaries:

#### **Alberta**

- AER Field Districts with links to AER website
- AEMA Regions with links to the individual region websites
- Alberta Health Services Zones with links to the individual zone websites
- Municipal Counties with links to the individual County websites
- RCMP Detachments with links to the individual detachment websites
- WCSS Coop area and Zone with links to the individual Co-op area websites
- ESRD Operations Regions
- Trapline Boundaries with owner information
- Wildfire Management Zones with a link to the live wildfire status map

#### **Saskatchewan**

- Regional Health Services with links to the individual region websites
- Rural Municipal Counties with links to the individual R.M. websites
- RCMP Detachments
- Ministry of Economy Field District
- PNG Administrative Office Boundaries with a link to the website
- Oil Spill Boundary/Emergency Response Unit with links to the individual co-op websites

#### **British Columbia**

- Regional Health Authority with links to the individual Health Authority websites
- Regional Districts with links to the individual District websites
- RCMP Detachments with links to the individual Detachment websites
- OGC Zone boundaries with links to the OGC website
- WCSS Coop Area C with a link to the Area C website
- Emergency Management BC Regions with a link to the EMBC website
- BC Wildfire Service Centres with links to the individual Service websites
- BC Ministry of Environment with links to the individual region websites
- Trapline Boundaries

These layers can be turned on or off through the **Legend** window. Other boundaries can easily be added as desired.

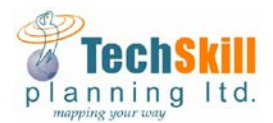

### *Culture*

The online service has the following map culture available:

Please note that the external providers such as Google or Bing have most of this information included so it will be up to the client to inform us which layers they want to have available to them.

## **Alberta**

- Airports/ Airfields
- First Nation Reserves
- Military areas
- Natural areas
- National and Provincial Parks
- Population City, Towns, Hamlets, Places
- Provincial Grazing Reserves
- Recreational areas
- Public land recreational areas
- Wilderness areas and parks
- Wildland parks
- Rivers and lakes
- Highways Primary and Secondary
- Tertiary Roads
- Access Roads MSL's and LOC's
- Railways

#### **British Columbia**

- Airports / Airfields
- First Nation Reserves
- Military areas
- National and Provincial Parks
- Population City, Towns, Hamlets, Places
- Rivers and lakes
- Highways Primary and Secondary
- Tertiary Roads
- Access Roads MSL's and LOC's
- Railways

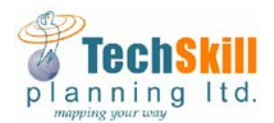

#### **Saskatchewan**

- Airports / Airfields
- First Nation Reserves
- Military areas
- National and Provincial Parks
- Population City, Towns, Hamlets, Places
- Rivers and lakes
- Highways Primary and Secondary
- Tertiary Roads
- Access Roads MSL's and LOC's
- Railways

#### *Geo Filing*

All of the Maps developed by TechSkill are available for download through an easy to use interface that displays the mapped field boundary on the screen and allows the user to click on the field of interest and bring up the documents associated with that field. From there the user simply clicks download and the PDF map will open in a separate tab on your browser.

We can add any documents to our geo filing database if desired such as survey files, schematics, client asset lists, Resident contact sheets, or site specific and corporate ERP manuals.

#### *Customization*

We can add in custom information in the web map itself such as:

- $\checkmark$  Water crossing points
- $\checkmark$  Riser locations and names
- $\checkmark$  Header locations and names
- $\checkmark$  ESD valve locations
- $\checkmark$  Images
- $\checkmark$  Pipeline Integrity documents
- $\checkmark$  Proposed drill locations including bottom hole locations
- $\checkmark$  Proposed pipelines not yet submitted for study purposes
- $\checkmark$  Foreign pipeline tie-in locations

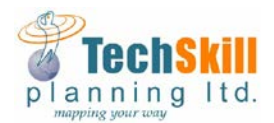

## **Benefits of our service**

User friendly interface

One monthly payment covers unlimited users and updated asset information

Client support 24/7 included

Companywide instant access to accurate asset information updated monthly

Central location for all in house maps for all employees

Instantly download the most current paper maps

No more searching through various departments and people trying to find a map or asset list

Any changes to hard copy maps are automatically made in the online version as well for consistency purposes.

Ability to run quick reports for selected assets with the touch of a mouse

Search by layer to quickly find an asset and zoom right to it

Create your own quick PDF maps of an area with a few clicks of the mouse

Use Google or Bing satellite maps to verify surface developments near your assets

Integrated google street view

Easily turn on or off layers in the map legend to show what you want

Turn on certain Government boundaries complete with contact information (if applicable) in one central place

Create your own pipeline EPZ (Buffer) or wellsite EPZ (buffer) to see how it affects surrounding assets.

Easily perform accurate distance measurements

Online maps can be customized to your preferences for colours

Pipeline assets can be customized to colour code by substance or by size

Customizable features based on client preferences and project needs